*miejscowość*, dnia 20 rok **Komentarz [U1]:** Do uzupełnienia –

miejscowość udzielenia pełnomocnictwa.

dane osoby udzielającej pełnomocnictwa.

## *imię i nazwisko*

*adres*

**nr ewidencyjny PESEL 00000000000 Komentarz [U2]:** Do uzupełnienia –

## PEŁNOMOCNICTWO

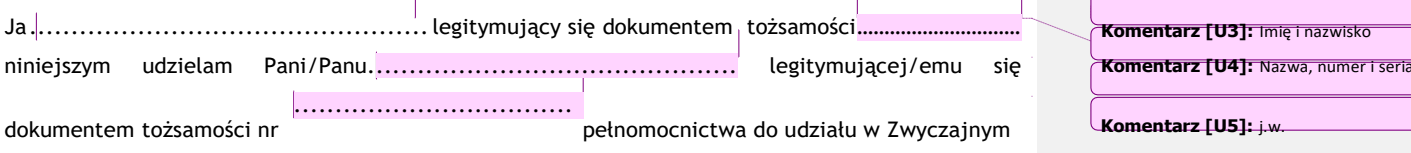

Walnym Zgromadzeniu Akcjonariuszy, zwołanym na dzień ……………. roku, firmy Analizy Online S.A. z siedzibą w Warszawie, ul. Skierniewicka 10A, 01-230 Warszawa, wpisanej do Rejestru Przedsiębiorców prowadzonego przez Sąd Rejonowy dla m. st. Warszawy w Warszawie, XII Wydział Gospodarczy Krajowego Rejestru Sądowego, pod numerem KRS 0000360084 oraz do wykonywania na

tymże Walnym Zgromadzeniu Akcjonariuszy prawa głosu z należących do mnie tejże spółki.

 $\overline{1}$ 

 $\mathcal{L}^{\text{max}}$  and  $\mathcal{L}^{\text{max}}$ 

akcji **Komentarz [U7]:** Do uzupełnienia liczba akcji z których głosować może pełnomocnik.

**Komentarz [U6]:** j.w.

*Indywidualny kod akcjonariusza*

Pełnomocnik jest zwolniony z obowiązku zwrotu dokumentu pełnomocnictwa.

 $\mathbf{I}$ 

*imię i nazwisko* **Komentarz [U8]:** Pełnomocnictwo podpisuje osoba udzielająca pełnomocnictwa.